# Read the Docs Template Documentation

Release 1.0

**Read the Docs** 

Dec 04, 2019

### Contents

| 1  | Authors                                                 | 3                     |
|----|---------------------------------------------------------|-----------------------|
| 2  | Installation                                            | 5                     |
| 3  | QUMODE3.1Features3.2Installation3.3Contribute3.4License | 7<br>7<br>8<br>8<br>8 |
| 4  | Usage                                                   | 9                     |
| 5  | Indices and tables                                      | 11                    |
| In | dex                                                     | 13                    |

Contents:

### Authors

- Jonas Kgomo
- You (New Contributer)

### Installation

#### Install the package with pip:

\$ pip install read-the-docs-template

#### QUMODE

This is the documentation of the Qumode visual programming language.

What is Qumode? Qumode is lets users create programs by manipulating program elements graphically rather than by specifying them textually. Qumode has a visual syntax instead of textual syntax, but we are looking into introducing dual-syntax, similar to that of Python. It is statically typed though hence a bit more strict with compile time errors.

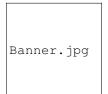

**Why Visual Scripting?** Visual Scripting Languages lets users create programs by manipulating program elements graphically rather than by specifying them textually. Qumode as a name was inspired by the article, the power of one qumode With the popularity of quantum computing increasing, tools that offer diverse user experience of programming are essential. Unlike typical programming languages that target robust and but I have found them to be lacking in abstractions and many even exposing hardware primitives making them unfriendly to the novice developer.

#### 3.1 Features

- Gate Visualisation
- Do matrix operations on gates

٠

**apical** at the top of the plant.

### 3.2 Installation

For now there is no installation, only a web interface is provided.

### 3.3 Contribute

This is an open source project, and thus you can contribute on the Qumode official repository.

• Source Code: github.com/qumode

#### 3.4 License

The project is licensed under the MIT license.

The documentation is still under construction

Usage

To use this template, simply update it:

import read-the-docs-template

Indices and tables

- genindex
- modindex
- search

### Index

A apical,7